#### Abschlussbericht

Berichtszeitraum 15.10.-30.11.2022

#### **"Freiheit DIY. Ein VR-Spiel zu Amateurelektronik, Zäsur und Informationsfreiheit in der DDR"**

Projektteam: Mark Heimer (Softwareentwicklung), Margaret Schild, Anna Rauscher (Storytelling), Andrea Prittmann (ZCOM Zuse-Computer-Museum Hoyerswerda)

Der vorliegende Abschlussbericht beschreibt zunächst Erfolge, Herausforderungen und offene Fragen zum Ende der Stipendiumsphase. Darauf folgt eine Dokumentation der Ergebnisse.

### **Programmierung – Erfolge und Herausforderungen**

Zunächst ist festzuhalten, dass das übergeordnete Ziel, nämlich, auf immersive und unterhaltsame Weise DDR-Geschichte zu vermitteln, erreicht wurde. Mit Ausnahme der im Stipendienantrag als optional gekennzeichneten Aspekte – u.a. CI/CD-Pipeline, Framework für ähnliche Projekte – wurden im Bereich der Programmierarbeit, die mit Abstand den größten Teil der Projektarbeit ausmachte (aufgewendete Zeit: ca. 155 Stunden), alle Ziele umgesetzt. Auf die genannten Optionen wurden aus Gründen der Aufgabenpriorisierung und fehlenden zeitlichen Kapazitäten verzichtet. Insbesondere im Vergleich zum Prototypen konnte das Spiel über den Stipendienzeitraum deutlich weiterentwickelt werden. Aktuell lässt sich das Spiel vollständig spielen. Mark Heimer konnte das Produkt beim Museumsstammtisch des ZCOM (4.11.2022) vorstellen, testen lassen und erhielt bei dieser Gelegenheit wertvolles Feedback von Nutzerseite, u.a. zur Optimierung der Steuerungserklärung. Positiv hervorzuheben ist weiterhin, dass Mark Heimer das Spiel im gesteckten Zeitrahmen so weit entwickeln und ausführlich dokumentieren konnte, dass es auch von anderen Personen weiterbearbeitet werden kann. Dadurch, dass er verschiedene Umgebungen angelegt und ein simuliertes VR-Headset genutzt hat, ist es sogar denkbar, das Spiel teilweise ohne VR-Headset weiterzuentwickeln. Die im Antrag erwähnte nachhaltige Nutzung ist damit im Bereich der Spielentwicklung gegeben. Aus Entwicklersicht war zudem hilfreich, dass im Team die Aufgabenbereiche aufgeteilt waren und so eine effiziente Kommunikation möglich war, was der Produktivität diente. Sehr konstruktiv war auch die Zusammenarbeit mit dem Datengeber. Insbesondere der Testlauf beim erwähnten Museumsstammtisch trug wesentlich zur Verbesserung der Spielentwicklung bei. Angenehm und unkompliziert war auch die Unterstützung durch die Geschäftsstelle von Coding da Vinci, beispielsweise bei der Suche nach relevanten Workshops. Vor allem der Workshop zu VR-Games war für die Projektarbeit

1

wertvoll, weil es hier nochmals Rückmeldung zu technischen Verbesserungsmöglichkeiten gab. Generell war die Bearbeitungsphase für Mark Heimer sehr gewinnbringend, denn neben einem immensen fachlichen Wissenszuwachs ergaben sich beim Museumsstammtisch und dem NFDI Hackathon (24.9.2022, Berlin) spannende Gespräche und vielfältige Austauschmöglichkeiten mit Zeitzeug\*innen und Kolleg\*innen.

Während der Arbeitsphase gab es auch einige Herausforderungen: Der Workshop zu VR-Games konnte erst stattfinden, als die Stipendienphase und damit auch der Bearbeitungsstand schon recht fortgeschritten waren. Ein Vorteil dieses Zeitpunkts war allerdings, dass dadurch die drängendsten Fragen und Probleme schon sehr klar benennbar waren. Bedauerlich war auch, dass zum Zeitpunkt des Museumstags (18.9.2022, Hoyerswerda) noch kein spielbares Produkt fertig war, dass die Besuchenden hätten testen können. Dennoch ergaben sich, als die VR-Brille und die analoge Original-Bauteil-Sammlung zeitgleich vorlagen, angeregte Gespräche mit anwesenden Zeitzeugen. Kleinere Schwierigkeiten traten schließlich deswegen auf, weil VR eine relativ neue Technologie ist, bei der die Dokumentation und Schnittstellen noch nicht so eindeutig definiert sind wie bei etablierteren Technologien, und weil erstere sich weiter verändern können. Für ein Projekt diesen Umfangs ist das jedoch nur von geringer Relevanz.

### **Storytelling – Erfolge und Herausforderungen**

Für Storytelling, Recherche- und organisatorische Aufgaben und Verschriftlichung der Berichte (ohne Workshop-Programm) wurden innerhalb der Stipendienphase ca. 45 Stunden, und damit weniger Zeit als veranschlagt, benötigt. Zufrieden ist das Team mit der Textlänge und der direkten Ansprache der Spieler im Erzähltext, da das idealerweise zu einem erhöhten Immersionserlebnis führt. Positiv ist zudem, dass die im Zeitzeugen-Interview erwähnte historische Bauanleitung direkt in den Spielablauf integriert werden konnte und dass die aktuelle Textversion und die dazugehörige Tonspur das Spiel schon jetzt nutzbar machen.

Wie im Zwischenbericht angekündigt, wird der Text derzeit von zwei Zeitzeug\*innen in Hoyerswerda eingesprochen, was das Spiel nochmals verändern und authentischer wirken lassen wird. Noch ausstehend ist eine audiovisuelle Belohnung bei erfolgreichem Spielabschluss. Vom ursprünglichen Plan, einen Ausschnitt aus einer historischen Folge der Sendung *Dalli Dalli* einzufügen, mussten wir Abstand nehmen, da aufgrund der aktuellen Rechtslage (Nutzungsrechte) und gemäß unserem aktuellen Recherchestand bei mehreren

2

Bibliotheken und dem Archiv des ZDF nur eine kostenaufwändige, zeitlich begrenzte Verwendung möglich ist. Ähnliche Nutzungsbedingungen gelten für die Idee, als Alternative einen Ausschnitt aus dem "Jahresrückblick 1971 – Raumfahrt und Umwelt" der Tagesschau [\(https://www.tagesschau.de/jahresrueckblick/meldung221548.html;](https://www.tagesschau.de/jahresrueckblick/meldung221548.html) 27.11.2022) zu zeigen.<sup>1</sup> Dies ist, so entschieden wir einvernehmlich mit dem ZCOM, keine nachhaltige Lösung. Testläufe im Bekanntenkreis haben ergeben, dass es dennoch sehr attraktiv für die Spieler wäre, wenn sie am Ende mit einem Filmausschnitt belohnt würden. Aktuell recherchieren wir als Team verschiedene Alternativen: Wir recherchieren, ob es möglich ist, analog zur Vorgehensweise in einer Publikation, ein Filmstill anstelle eines Videoausschnitts aus einer Aufzeichnung von *Dalli Dalli* im Spiel zu zeigen. Der Nachteil dieser Lösung ist, dass es in dem Fall keine Belohnung durch Bewegtbild gibt. Zweitens prüfen wir, ob die VR-Brillen des ZCOM über einen integrierten Browser verfügen. Falls das der Fall ist, können erfolgreiche Spieler zum Ende einen Link anklicken, der zur historischen Sendung in der ZDF-Mediathek führt. Recherchen des ZCOM haben zudem ergeben, dass es rechtlich möglich ist, einige wenige Takte der Titelmusik von *Dalli Dalli* einzuspielen. So ließe sich ggf. mit einem schwarzen Bildschirm und dem Hinweis, dass auch heute nicht alle Informationen verfügbar sind, ein Bezug zum museumspädagogischen Begleitprogramm herstellen. Auch aufgrund dieser verschiedenen Ansätze steht noch aus, Quellenverzeichnis, Erläuterungen und Danksagungen ins Spiel, beispielsweise als Abspann, zu integrieren. Denkbar ist, je nach zeitlichen Kapazitäten des Teams, das Spiel um zusätzliche Erzählstränge zu erweitern (siehe "Nachhaltige Nutzung des Spiels").

## **Museumspädagogisches Begleitprogramm**

Mit ersten Ideen für ein Begleitprogramm zu Informationsfreiheit und Medienkompetenz, in das sich das Spiel in Workshop-Formaten für Gruppen einbetten lässt, ging die Projektbearbeitung über die im Stipendienantrag formulierten Ziele hinaus. Da das Spiel nur allein spielbar und zeitlich begrenzt ist, kam von Seiten des Museums die Idee, es als Baustein größerformatiger Workshops für (Schüler\*innen-)Gruppen zu verwenden. Überlegungen für medienpädagogische Formate, die die ganze Gruppe einbinden, umfassten, wie im Zwischenbericht erläutert, ein interaktives Quiz zu Mediengeschichte, eine Rechercheaufgabe

<sup>1</sup> Laut Zeitzeugen wurden auch solche Inhalte geschaut. Mark Heimer, Anna Rauscher. Interview mit Klaus Neumerkel, 7.4.2022, 7'10''-7'14''.

zur Geschichte des Computers und ihren Persönlichkeiten im ZCOM, eine Sensibilisierung für Informationsfreiheit in der DDR (eventuell mit Bezug zu heutigen Diktaturen und/oder Berichterstattung zu tagesaktuellen Ereignissen), und Schulung der Medienkompetenz durch das Vergleichen von Darstellungen zu Themen, die für die Zielgruppe relevant sind (etwa Klimakrise oder Wahlrecht und Lebensalter), in verschiedenen Medienformaten. Letzteres könnte man je nach Gruppengröße und zeitlichem Rahmen noch weiterspinnen durch ein Debattier-Format, bei der die eventuell konträren Positionen aufeinandertreffen.

### **Was ist noch zu tun nach Stipendiumsende?**

Aktuell sind noch einige Aufgaben abzuschließen, die sich zum 30.11.2022 nicht realisieren lassen. Konkret gilt es noch, die Zeitschrift für die Spieler durch optisches Anpassen der Inhalte lesbarer zu machen, eine Lösung für die Video-Belohnung am Spielende zu finden (aktuell findet sich dort ein lizenztechnisch unproblematischer Einspieler, der nicht exakt zum Spielinhalt passt), die vom Team eingesprochene Tonspur eventuell inhaltlich abzuändern und durch die Aufnahme mit Zeitzeugen zu ersetzen, und eine Möglichkeit zu etablieren, die es erlaubt, das Spiel im Verlauf zu beenden oder neu zu starten. Das ZCOM stellt Mark Heimer die VR-Brille noch bis Anfang 2023 zur Verfügung, so dass noch weitere Arbeiten vorgenommen werden können. Auch ist noch zu klären, wie die Übergabe des Spiels an das Museum ablaufen soll.

### **Nachhaltige Nutzung des Spiels**

Das Spiel wird nach endgültiger Fertigstellung im ZCOM Hoyerswerda genutzt. Voraussichtlich wird es in ein museumspädagogisches Angebot zum Thema Pressefreiheit und Medienkompetenz eingebettet, und damit Teil eines Workshop-Angebots sein. Mark Heimer wird das Spiel nicht nur 2023 beim Jubiläumstreffen der Funkamateure in Dresden vorstellen, sondern auch, sofern die zeitlichen Kapazitäten gegeben sind, das Repository und den Quellcode pflegen, um letzteren zu verbessern und eventuelle Änderungswünsche des Museums zu bearbeiten. Auch gab es in der Planungsphase vor Stipendienantritt im Team die Überlegung, das Spiel um weitere Erzählungen und/oder Charaktere zu ergänzen und so eine noch facettenreichere Geschichte zu erzählen. Das Datenset des ZCOM ist in sich abgeschlossen und steht für weitere Arbeiten zur Verfügung.

4

## **Fazit**

Unser herzlicher Dank gilt dem Team der Geschäftsstelle Coding da Vinci und Andrea Prittmann für ihre stets freundliche Unterstützung, Michael Funke, Dr. Till Jaeger, Domingos de Oliveira, Dr. Martin Thiele-Schwez und Namin Hansen für ihre wertvollen Erfahrungen, Klaus Neumerkel als Interviewgeber, Gerhard und Ute Walter für Ihren Einsatz als Sprecher:innen, sowie allen Test-Spielern, die durch ihr Feedback geholfen haben, das Spiel immer weiter zu optimieren.

## **Dokumentation der bisherigen Ergebnisse**

## **Programmierung**

Die aktuellste Version des Spiels ist hier abrufbar: [https://owncloud.cratory.de/s/y7JtCEBMr6x1JU3;](https://deref-web.de/mail/client/d8BSUHtBn3k/dereferrer/?redirectUrl=https%3A%2F%2Fowncloud.cratory.de%2Fs%2Fy7JtCEBMr6x1JU3) 27.11.2022.

## **Build-Anweisungen und Dokumentation**

Der Quellcode und eine ausführliche Anleitung zum Starten des Spiels sind im Github-Repository des Projekts unter [https://github.com/ForzaMark/freiheit-diy;](https://github.com/ForzaMark/freiheit-diy) 27.11.2022, zu finden. Neben dem Starten der Anwendung enthält die Readme (Dokumentationsdatei, [https://github.com/ForzaMark/freiheit-diy/blob/main/README.md;](https://github.com/ForzaMark/freiheit-diy/blob/main/README.md) 27.11.2022) zusätzliche Dokumentation zu den verschiedenen Umgebungen, in denen das Spiel gestartet werden kann, zur Versionierung und Dokumentation der Sounds und zu den Quellenangaben. Zusätzlich wird darüber informiert, wie man alle benötigten Abhängigkeiten installieren kann. Um aus dem Quellcode eine ausführbare Datei zu erstellen (zu bauen), sollten folgende Schritte ausgeführt werden: Zunächst sollte sichergestellt werden, dass Unity in der Version 2020.3.31f1 installiert ist. Anschließend sollten die Schritte im "Getting Started"-Guide ausgeführt werden (siehe Readme im Github-Repository). Eine ausführbare Datei kann im Anschluss über den Unity-Editor erstellt werden. Dazu muss das Kontextmenü unter "File/Build Settings" geöffnet werden (siehe Abb.1):

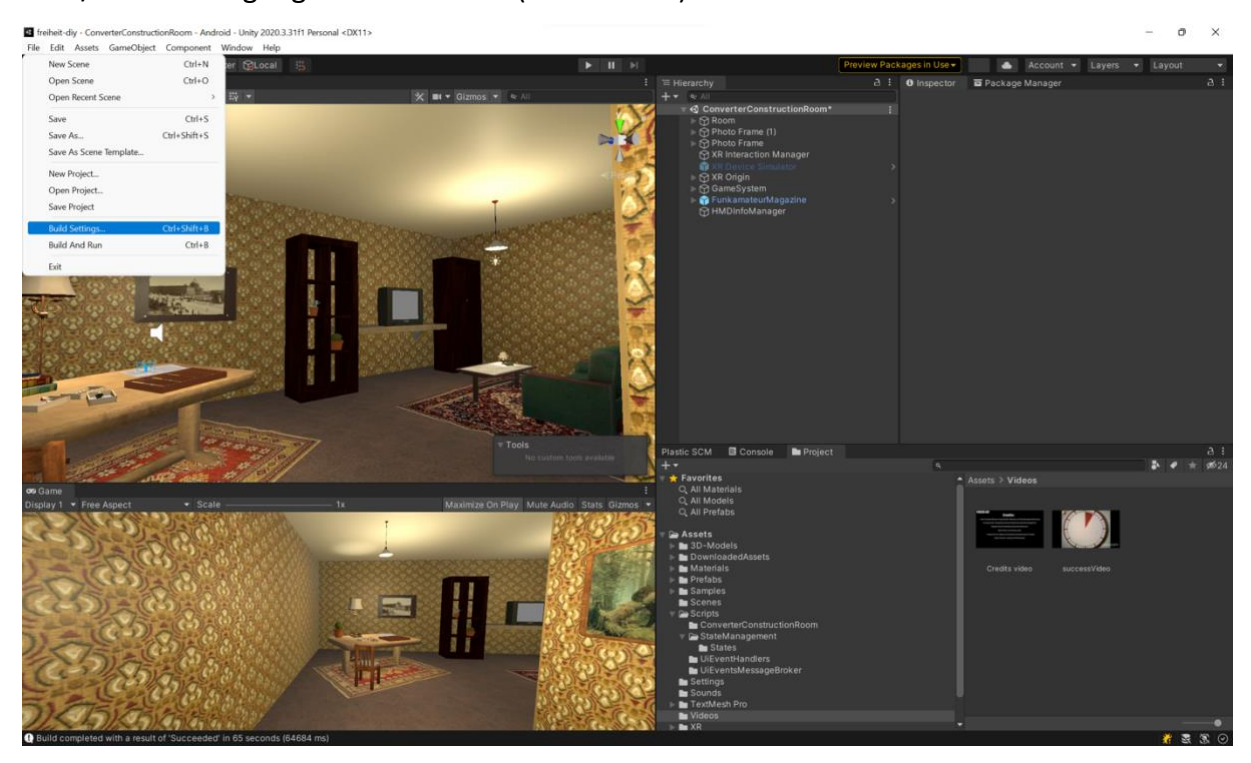

Abb.1: Screenshot von Mark Heimer, 26.11.2022.

In diesem Kontextmenü müssen die Optionen wie folgt gesetzt sein (Abb.2):

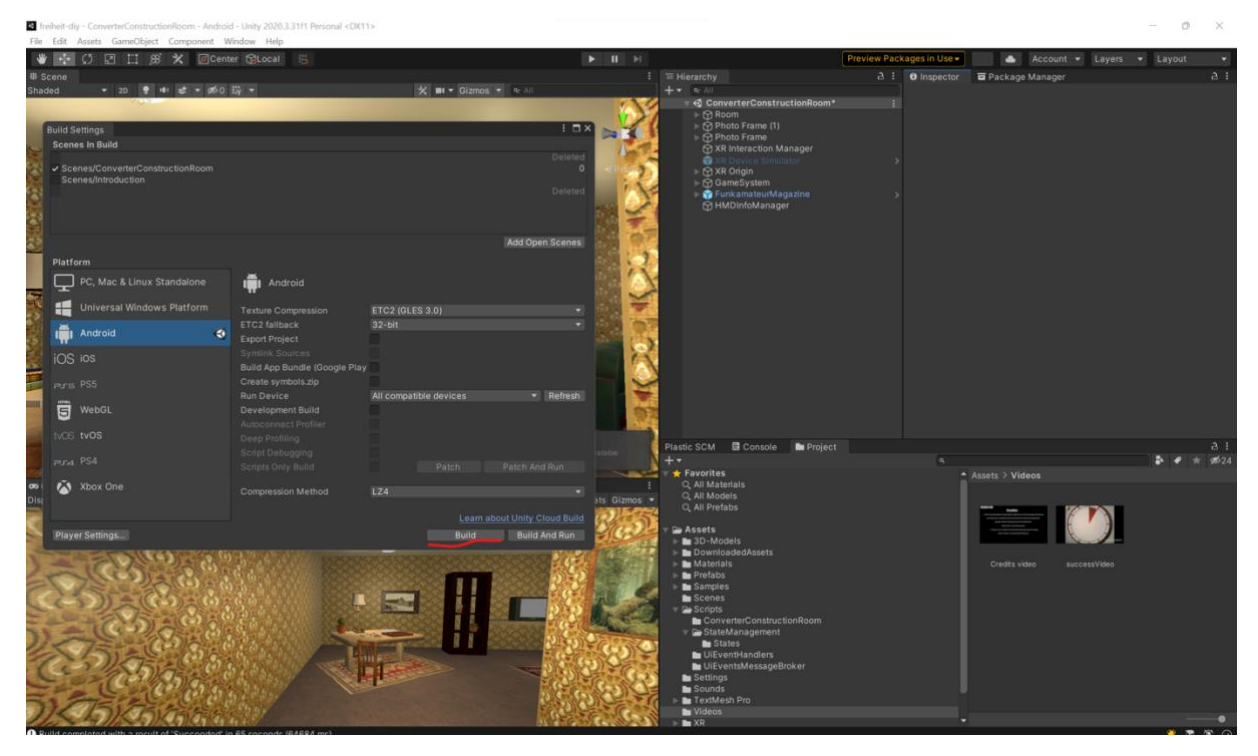

Abb.2: Screenshot von Mark Heimer, 26.11.2022.

Anschließend kann man auf den "Build"-Button klicken, einen Namen für die apk-Datei auswählen und sie dann bauen und so auf dem eigenen Rechner speichern. Diese Datei könnte dann auf das Dateisystem einer VR-Brille verschoben und anschließend ausgeführt werden.

# **Storytelling**

Quellen

"DDRSelbstbau UHF-Converter", Radiomuseum[,](https://www.radiomuseum.org/forum/ddr_selbstbau_uhf_converter.html)

[https://www.radiomuseum.org/forum/ddr\\_selbstbau\\_uhf\\_converter.html,](https://www.radiomuseum.org/forum/ddr_selbstbau_uhf_converter.html) 14.5.2022.

Heimer, Mark, und Anna Rauscher. Interview mit Klaus Neumerkel, 7.4.2022.

Wunderlich, W.: "Bauanleitung für einen transistorisierten UHF-Konverter", in: *Funkamateur. Fachzeitschrift für alle Gebiete der Elektronik – Selbstbaupraxis*, No. 19/H4 (1970), S. 171-173. Für das Spiel zur digitalen Nutzung bearbeitet von Mark Heimer.